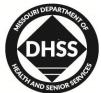

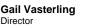

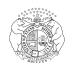

Jeremiah W. (Jay) Nixon Governor

> PM-16-03 VM-16-03

August 12, 2015

## MEMORANDUM FOR ALL HOME AND COMMUNITY BASED CARE PROVIDERS

| FROM: | Celesta Hartgraves, Director Celester Hartgraves |
|-------|--------------------------------------------------|
|       | Division of Senior and Disability Services       |

SUBJECT: Provider Staff Safety Documentation

Situations may arise that pose a safety risk (e.g., drug use, weapons etc.) to individuals entering and working with a participant in their home.

In order to ensure that Home and Community Based Services (HCBS) providers and Division of Senior and Disability Services (DSDS) staff serving the participant are kept informed of potentially threatening situations, DSDS requests that details surrounding the potential risk are documented within the HCBS Web Tool.

The following steps shall be followed to thoroughly document these types of situations:

- On the Participant Case Summary screen
  - Select the Verify Address icon  $\heartsuit$  in the Demographics section.
  - Within the Address pop up box, add a note that states 'See Case Notes Regarding Potential Safety Concern' in the Directions to Residence section.
  - Select the save icon 1 at the bottom of the Address pop up box.
  - Select the save icon 0 at the bottom of the Demographics Section.

www.health.mo.gov

Healthy Missourians for life. The Missouri Department of Health and Senior Services will be the leader in promoting, protecting and partnering for health. PM-16-03 VM-16-03 August 12, 2015 Page 2 of 3

|                                                                        | to us any terminal                                                                                    |                                                                               |
|------------------------------------------------------------------------|----------------------------------------------------------------------------------------------------|-------------------------------------------------------------------------------|
| https://hcbsuat.cyberaccesse                                           | https://hcbsuat.cyberaccessonline.net/?RecipientPriKey=35886300&P                                     | 🗙 🖌 Healt 🥖 Cyber Access - Patient De 🤌 Participant Case Summ × 👘 🏠 🏠 🥨       |
| File Edit View Favorites Tools H                                       |                                                                                                    |                                                                               |
| × 🕒 Share Browser WebEx 👻                                              | Address                                                                                               | 🏠 🔻 🛐 👻 🖃 🛲 👻 Page 🖛 Safety 🖛 Tools 🕶 🖗 🖛                                     |
|                                                                        | FSD Address                                                                                           |                                                                               |
| HCBS - Home                                                            | Address<br>G300ADD1<br>G300ADD2<br>G300ADD2<br>G300ADD2<br>G300ADD2<br>G300ADD2<br>G300CITV, MO G3703 |                                                                               |
| Case History Documents 🕨                                               | Primary Phone: 630-000-0000<br>County/FIPS: CAPE GIRARDEAU 031                                        |                                                                               |
| Demographics                                                           | Is this the participant's Current Address? O Yes O No                                                 |                                                                               |
| First Name 6300FNAME I                                                 | Current Address                                                                                       | Primary Language ENGLISH                                                      |
| Last Name 6300LNAME<br>Date of Birth                                   | Address 1 123 s *                                                                                     | arital Status/Living Arrangement Widowed, living alone                        |
| DCN                                                                    | Address 2                                                                                             | Special Communication Needs Other                                             |
| Race White<br>Gender Female                                            | City s *                                                                                              | E Previous Notes                                                              |
| Primary Phone # 630-000-0000                                           | State Missouri -                                                                                      | pecial Communication Needs Notes                                              |
| Other Phone # -                                                        | Zip Code 65101-0000 *                                                                                 |                                                                               |
| Verify Address (7)                                                     | Primary Phone 345 345-3453 *                                                                          |                                                                               |
|                                                                        | County/FIPS ST. LOUIS (CITY) 510 V                                                                    |                                                                               |
|                                                                        | Directions to Residence                                                                               | 6                                                                             |
| Physician Information                                                  | See case notes regarding potential safety concern.                                                    |                                                                               |
| ID                                                                     |                                                                                                    | DEA ONPI                                                                      |
| First Name DENNIS                                                      |                                                                                                    | ame ABERNATHIE                                                                |
| City COLUM                                                             |                                                                                                    | ode 65201-6626                                                                |
|                                                                        |                                                                                                    | G 🕤 🧿                                                                         |
| Mandated reporters (Chapter 565.18<br>1-800-392-0210 to make a report. |                                                                                                    | required to contact the Division of Senior and Disability Services Hotline at |
| Eligibility                                                            |                                                                                                    |                                                                               |
| HCB Medicaid Referral CDS Rest                                         | ricted                                                                                                |                                                                               |
| HCBS Eligibility Determination HCBS Elig                               |                                                                                                    |                                                                               |
|                                                                        | Participant has met age and MO HealthNet funding re                                                   | quirements on 8/4/2015                                                        |
|                                                                        |                                                                                                    |                                                                               |
|                                                                        |                                                                                                    |                                                                               |
| Other Information                                                      |                                                                                                    |                                                                               |
|                                                                        |                                                                                                    | €,100% <del>•</del>                                                           |
|                                                                        | 💥 🔿 🚾 W                                                                                               | 11:49 AM 💊 🐺 🗤 🗤 🗤 🗸 🖉                                                        |

The 'See Case Notes Regarding Potential Safety Concern' entry will populate in the 'Directions to Residence' box on the Participant Case Summary screen after the Save icon is selected.

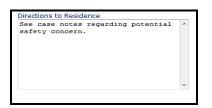

Select the Case Activities button Case Activities at the bottom of the Participant Case Summary screen.

On the Case Activity screen in the Case Notes section, add a case note documenting the potential safety risk.

| Case Notes           |       |                   |
|----------------------|-------|-------------------|
| Date Created Between | and   |                   |
| Created By           | All 🔻 | $\mathbf{x}$      |
| Note Type            | All   |                   |
|                      |       | 000               |
| Deleted Core Neter   |       | Add New Case Note |

PM-16-03 VM-16-03 August 12, 2015 Page 3 of 3

When completing this type of case note (as with all case notes) the user shall ensure the information entered:

- Provides a detailed description of the facts observed and avoids judgements;
  - Use action verbs and descriptive phrases
- Is accurate and professional;
- Uses plain language and avoids jargon, unidentified abbreviations and excessive wordiness;
- Is concise;
  - Use specific terms and avoid the use of some, often, many several, etc.
- Addresses who, what, where, when, why and how; and
- Is organized and entered timely.

Any questions regarding the memorandum should be directed to the Bureau of Program Integrity at programintegrity@health.mo.gov or (573) 526-8557.

## CH/JB

CC: Distribution List 3 & 4